## **Taunton Camera Club**

# **Rules for Digital Projected Image Competitions**

The rules below should be followed when presenting images for competitions.

### **Number of entries**

You may enter up to 4 images, spread over all categories.

In the event that the Competition Secretary decides that there are too many images, one, or if necessary, more, images entered by each person will be removed until a reasonable number is reached.

When submitting your images, you should

- a) Include your membership number in your email and
- b) decide in which order you would like them to be removed from the competition, if it proves necessary. Please list and number them in the body of your email but do not number the images themselves.

Please note that if you do not give any indication regarding this, the image(s) to be removed from the competition will be randomly selected, if it proves to be necessary.

## **Method of submitting entries**

The preferred method is by email, in which case, all of your entries should be sent as attachments rather than embedded in the email. If you are not able to send them by email, they can also be submitted on CD or memory stick. Please ensure that your name and membership number accompany your entry, however you submit them. If you want to be certain that your images will be accepted for the competition, you must submit them by the closing date that is shown in the programme.

All entries received by email will be acknowledged, although not necessarily on the same day that they are received.

Digital images (including any borders) should be:

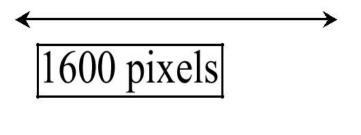

1200 pixels Therefore the landscape format should be no more than 1600 pixels wide and no more than 1200 pixels high. The portrait format should be no more than 1200 pixels high.

You may wish to standardise the size by using a black background in the case of portrait or non-standard sizes.

Files should be in jpeg format.

For best colour rendition, the images should be in the sRGB colour space. If you are unable to do this the software used by the Club may be able to make the adjustment automatically, but results cannot be guaranteed.

#### File names

There are two aspects to the name of the image.

The main part is the name that you would like the judge to see, such as 'The happy clapper.jpg'. This part of the name should be in sentence case, i.e., capitals only to be used at the start of the name unless formal names. If there are numbers in the name, they should be in words. Dashes, underscores etc should not be included in this part of the name.

The other part is information for the DPIC Secretary, which should be included in your email.

#### This includes:

the method for identifying which images should be removed from the competition, if there are too many.

To advise if the image should be entered into the Themed or Open category. Add a 'T' to the name if the entry is for the Themed competition. If there is no "T" your image will be placed in the "Open" category

To advise if you do not want your image to be entered into external competitions in the Club's name

Add a 'Z' to the name

Please ensure that your images are named in line with the example below: "TZ – The happy clapper.jpg".